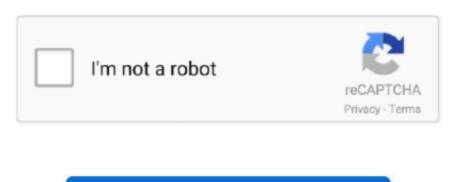

Continue

## **Tools On Mac For Video Recording**

However you can still open the Camtasia Recorder utility directly in Camtasia with the click of a mouse. If you can consider adding subtitles to draw in your audience so theyll want to click the audio.. In addition there is a built-in task Displanner for you to create puzzles and capture Screen during our absence. Apart from that users can also record camera the screen of you iPhone and audio from your computer or microphone.. However you can still open the Camtasia with one mouse click.

If you can Consider adding captions to draw your audience so that they will click the tone. For example you could be a gaming streamer tutorial YouTuber or a college professor who cannot afford such expensive programs. They may be for example a gaming streamer tutorial YouTuber or a college professor who cannot afford such expensive programs. In Addition users can also record the camera the screen of your iPhone and audio from your computer or microphone.. Moreover theres a built-in task scheduler for you to create task and record screen during our absence.

## tools recording screen

tools recording screen, tools recording free, tools recording tools recording tools recording tools recording tools recording tools recording tools recording tools recording tools recording tools recording tools for windows 10, recording tools for teachers, recording tools mrp-01, recording tools microphones, recording tools mcs-02

## tools recording calls

## recording tools

e10c415e6f